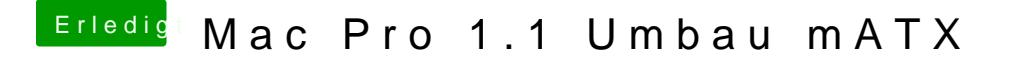

Beitrag von Harper Lewis vom 1. August 2017, 14:48

Nicht gleich die Flinte ins Korn werfen. Wobei ich mich frage, warum du des Forums ohne Uni- und Multibeast installiert hast